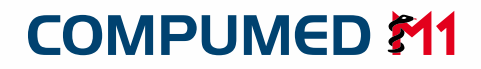

Arztinformationssystem

# COMPUMED M1 Mitarbeiterzeitverwaltung

Das Modul für professionelles Personalmanagement

**Synchronizing Healthcare** 

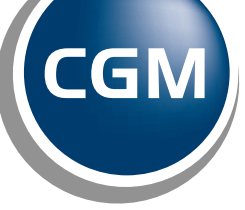

**CompuGroup Medical** 

## COMPUMED M1

#### Mitarbeiterzeitverwaltung

### COMPUMED M1 Modul für professionelles Personalmanagement

- • Berücksichtigung verschiedener Arbeitszeitmodelle
- Ein- und Ausloggen mit Chipkarte, d.h. keine Investition in zusätzliche Hardware
- • An- und Abwesenheitsliste
- • Erstellung von Monatsjournalen
- • Koordination von Berufsschulzeiten

Die Mitarbeiterzeitverwaltung bringt Klarheit und Übersicht über die geleisteten Arbeitszeiten, sowohl für den Chef als auch für das Personal. Das manuelle Nachhalten von geleisteten Stunden, die Berechnung von Überstunden oder Urlaub entfällt und bietet für alle eine erhebliche Zeitersparnis. Durch die integrierte Anbzw. Abwesenheitsliste behält selbst in großen Praxen jeder den Überblick, welche Kollegen sich gerade in der Praxis befinden, und wer abwesend ist.

Das Modul berücksichtigt unterschiedlichste Arbeitszeitmodelle. So behalten Sie problemlos den Überblick über individuelle Urlaubs-, Pausen- und Überstundenregelungen.

Zusätzlich haben Sie die Möglichkeit, durch spezielle Kennzeichnung die Verwaltung der Berufsschulzeiten Ihrer Auszubildenden zu koordinieren. Die Erfassung der "Kommt- und Gehtzeiten" erfolgt ganz einfach über Ihren bereits vorhandenen KV Kartenleser mittels Chipkarte oder manuell per Passworteingabe. Dies hat für Sie den speziellen Vorteil, dass bei Implementierung des Moduls keine weiteren Hardware-Investitionen anfallen. Darüber hinaus ist auch eine eindeutige Identifikation per Fingerabdruck möglich.

Die Mitarbeiterzeitverwaltung ist als Zusatzmodul zum Praxis-Manager / PraxisTimer oder als Stand-alone Software erhältlich.

#### gerade in der Praxis befindet. Arbeitszeitmodell Durch Anlegen verschiedener Arbeitszeitmodelle, z. B. für angestellte Ärzte, Arzthelferinnen, Auszubildende etc. können gültige Arbeitszeit-Buchungen, Kernzeiten sowie Sollarbeitszeiten im Vorfeld definiert und hinterlegt werden. Es besteht zudem eine Auswahlmöglichkeit zwischen festen Pausenzeiten oder variablen Pausen.

Mitarbeiterdaten (2)

Buchungsterminal (1)

Monatsauswertung

Buchungskommentare je Mitarbeiter.

Bestimmungen berücksichtigt werden.

An-/Abwesenheitsliste

Jeder registrierte Mitarbeiter sieht im Buchungsdialog seine persönliche Zeitverwaltung des aktuellen und letzten Buchungstages. Im Buchungskommentar können zudem individuelle Bemerkungen zur Buchung eingegeben werden, wie z. B. Gründe für verspätetes Einbuchen, Informationen über nicht vorhandene Buchungen etc.

Mit dem monatlichen Journal erhalten Sie eine regelmäßige Kontrolle und Übersicht über alle Arbeits- und Fehlzeiten inkl.

Vorgenommene Buchungen lassen sich kontrollieren und ggf. korrigieren bevor Sie den Monatsabschluss durchführen. Durch die Kennzeichnung eines Mitarbeiters als Auszubildenden können ihm direkt Berufsschulzeiten zugeordnet werden, die dann automatisch in der Monatsauswertung nach den gesetzlichen

Durch das kontrollierte Ein- und Ausloggen Ihrer Mitarbeiter auch in den Pausenzeiten besteht jederzeit Auskunft darüber, wer sich

Um das einfache Ein- und Ausloggen sicherzustellen, wird jeder Mitarbeiter einmalig mit seiner Chip-Karte oder per Fingerabdruck registriert und einem der angelegten Arbeitszeitmodelle zugeordnet. Individuelle Einstellungen zu Regelungen bzgl. Übertragung oder Kappung von Überstunden werden ebenfalls hier berücksichtigt. Zudem ist ein problemloser Zugriff auf bereits angelegte Mitarbeiter sichergestellt.

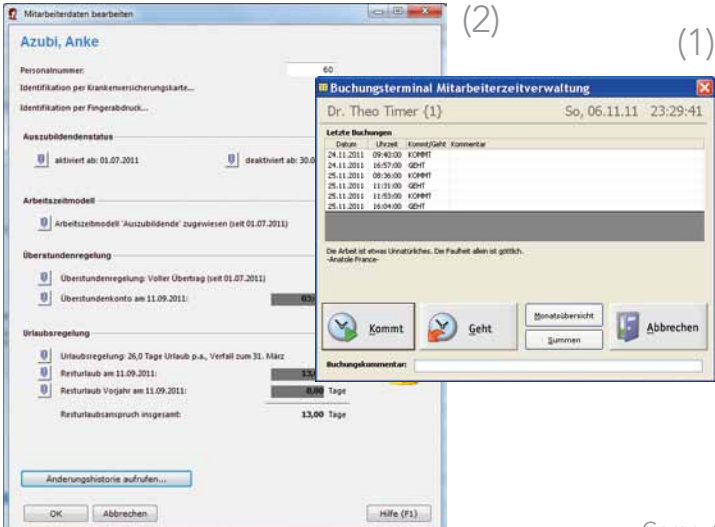

CompuGroup Medical Deutschland AG Geschäftsbereich Arztsysteme Maria Trost 25, 56070 Koblenz

info@compumed-m1.de, www.compumed-m1.de www.cgm.com/de T +49 (0) 261 8000-14 00 F +49 (0) 261 8000-14 41

Ihr COMPUMED M1-Partner vor Ort: